# How to make batch changes?

**Tutorial Guide** 

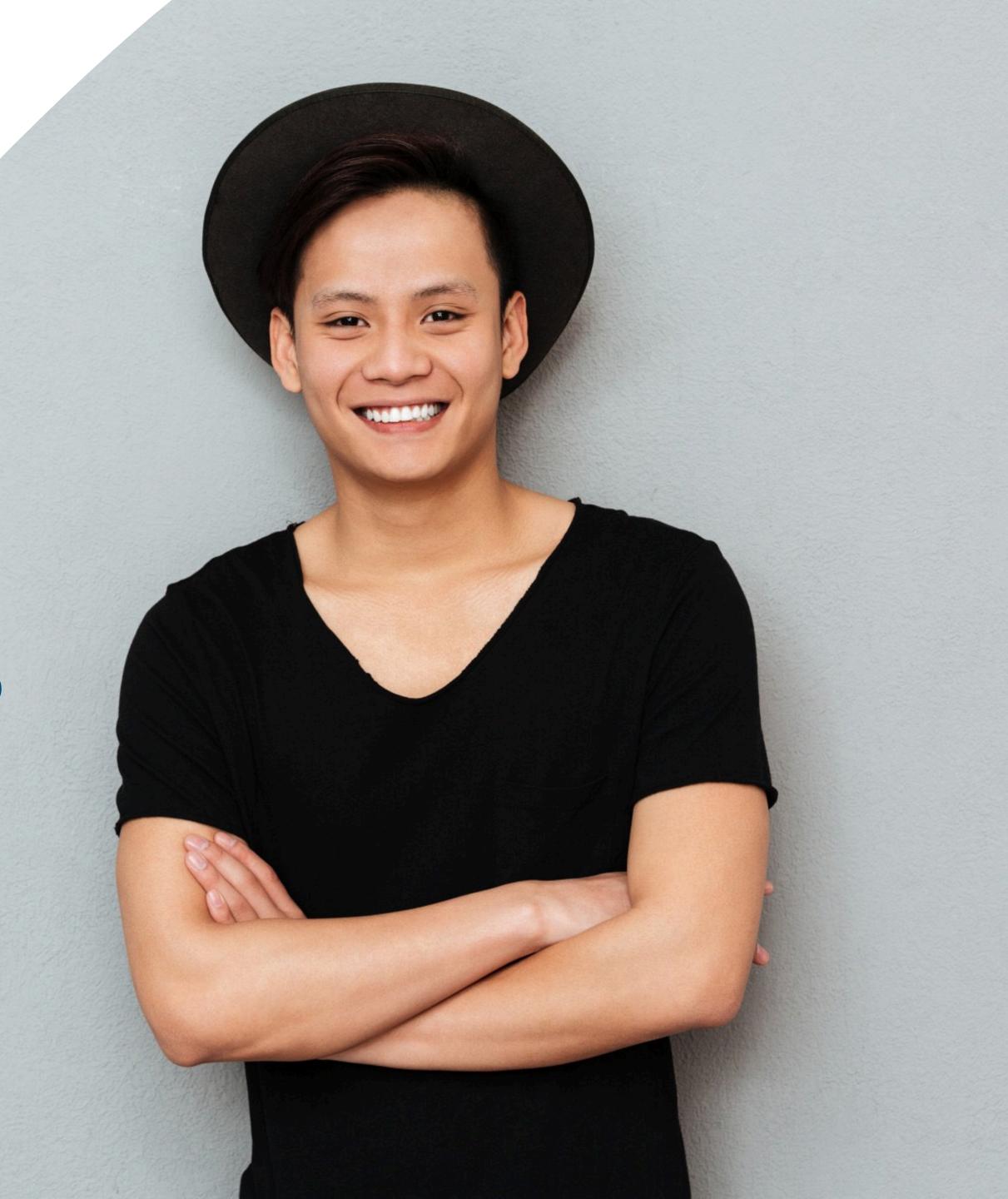

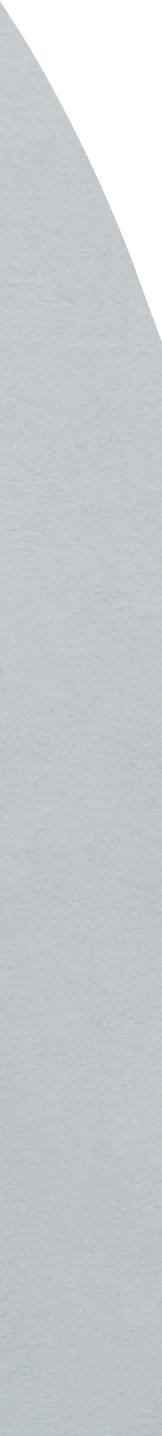

#### Change Language

|              | ΞΞ                | ENT                                                                            |     | NFC 100CH           |        | C کی Hi! Stephen.user 📢 |
|--------------|-------------------|--------------------------------------------------------------------------------|-----|---------------------|--------|-------------------------|
|              | D==<br>Smart Card | Staff List       Home   Staffs   List         Order By: •       Search       Q |     |                     |        | ADD NEW                 |
|              | Staff List        | Jane Yip                                                                       | NFC | 2023-07-18 12:34:49 | Active | Profile                 |
| Batch Upload | Batch Upload      | Doris Cheung                                                                   | NFC | 2023-07-14 23:23:50 | Active | Profile                 |
|              | کنے<br>Admin      | Stephen Fung                                                                   | NFC | 2023-07-14 16:30:07 | Active | Profile                 |
|              |                   | Aiwa To (Demo Card)                                                            | NFC | 2023-07-14 09:52:44 | Active | Profile                 |
|              |                   | Aiwa To (Demo Card)                                                            | NFC | 2023-07-14 09:51:38 | Active | Profile                 |
|              |                   |                                                                                |     | 1 2 3 4 5           |        |                         |

### **Smart Card**

You cannot actually change anything on this tab, you are only able to view the UID of the smart card allocated to you

#### Staff List

This is the page where you will spend most of you time on, this page enable you to add staff, edit info and delete of staff profile

#### **Batch Upload**

This allow you to export all staff info into excel and batch upload staff information by import excel

### Admin

This tab allow admin to upload company logo, background image and company banner. The stats are also available in this section.

# Main Page Navigator

#### Add New

You can add new staff by clicking the button here.

#### Choose "Edit" or "Delete"

You can edit staff info or delete staff by clicking the button here. Profile You can view staff profile by clicking this

button.

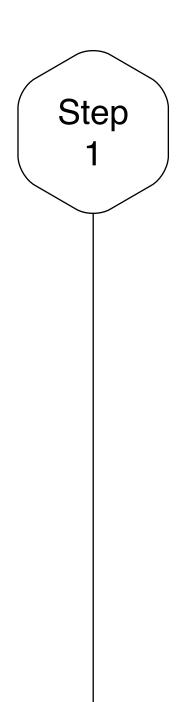

## Batch Upload

Click on the "Batch Upload" tab if you want to add/ edit new staff in batch.

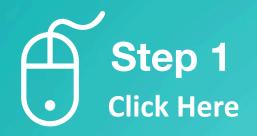

|                  | EN 🕶 |                                                                        |     |                     |        |                                        |  |  |
|------------------|------|------------------------------------------------------------------------|-----|---------------------|--------|----------------------------------------|--|--|
| ि≕<br>Smart Card | (    | Staff List     Home   Staffs   List       Order By: *     Search     Q |     |                     |        | ADD NEW Viewing : 1-5   Total: 113 5 * |  |  |
| Stan List        |      | Jane Yip                                                               | NFC | 2023-07-18 12:34:49 | Active | Profile •                              |  |  |
| Batch Upload     |      | Doris Cheung                                                           | NFC | 2023-07-14 23:23:50 | Active | Profile +                              |  |  |
| Admin            |      | Stephen Fung                                                           | NFC | 2023-07-14 16:30:07 | Active | Profile •                              |  |  |
|                  |      | Aiwa To (Demo Card)                                                    | NFC | 2023-07-14 09:52:44 | Active | Profile •                              |  |  |
|                  |      | Aiwa To (Demo Card)                                                    | NFC | 2023-07-14 09:51:38 | Active | Profile •                              |  |  |
|                  |      |                                                                        |     | 1 2 3 4 5           |        |                                        |  |  |

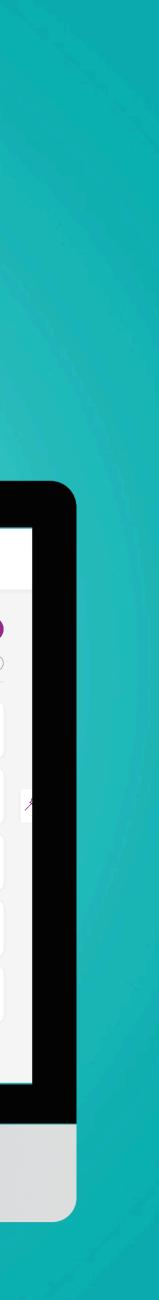

Step 2

## Export Excel

If you have already created some staff, you can click on "Export Excel" to generate an excel that summaries all the info of your staff.

In order to make batch changes, you can upload the excel onto here. You can drag files into here or click to import excel file.

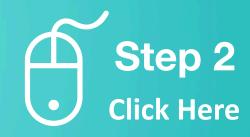

| =                 |                                                            |                           |                          |
|-------------------|------------------------------------------------------------|---------------------------|--------------------------|
|                   | EN *                                                       | KTC TOUCH                 | C 54 Hil Stephenuser 📢   |
| D==<br>Smart Card | Batch Upload Staff Info Home   Batch Upload   Batch Upload |                           | Export Excel             |
| Staff List        | Upload Excel                                               |                           |                          |
| Batch Upload      |                                                            | Drop files here to upload |                          |
| Admin             | Submit                                                     |                           | <i>"</i>                 |
|                   |                                                            |                           |                          |
|                   |                                                            |                           |                          |
|                   |                                                            |                           |                          |
|                   | NFC Touch 2022                                             |                           | Review   Purchase   Docs |

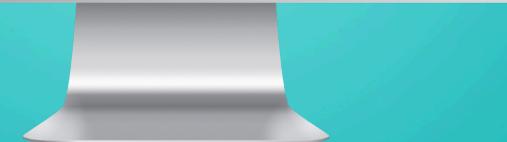

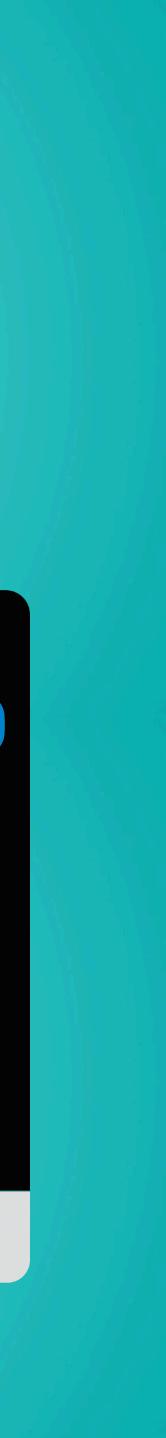

## Amend the data on Master Excel List

If you would like to change info for 10 staff, you can:

- 1) Remove all other staff from excel. So you are left with 10 staff in your excel.
- 2) Amend the info for these 10 staff, e.g. change their department name.
- 3) Save the excel sheet
- 4) Upload the excel sheet onto platform
- 5) Click "Submit"

Step 3

## Step 3 Amend data on Excel

| AutoSave 🔵 s | - G 🛛 🗗 🖓 ។                                                                                                    | G                                                                                                    |                                                                                                    |                                          | a staffs - 2023-07-                 | 217131822.083 9                              |                                 |               |                                                                                                    |                                                                                                    | Q             |
|--------------|----------------------------------------------------------------------------------------------------|----------------------------------------------------------------------------------------------------|----------------------------------------------------------------------------------------------------|------------------------------------------|-------------------------------------|----------------------------------------------|---------------------------------|---------------|----------------------------------------------------------------------------------------------------|----------------------------------------------------------------------------------------------------|---------------|
| ome Inse     | ert Draw Page Lay                                                                                                    | out Formulas Data                                                                                                    | Review View 🖓                                                                                                    | Tell me                                  |                                     |                                              |                                 |               |                                                                                                    | Comments                                                                                                    | 년 Sha         |
|              |                                                                                                    | ✓ 11 ✓ A <sup>*</sup> A <sup>*</sup>                                                                                                    | = = = 🛷 🗸                                                                                                    | ab Wrap Text +                           | General                             | - 📰 - 🎰 -                                    | Normal Bad                      |               |                                                                                                    | ·sum * Av · O ·                                                                                                    |               |
| Paste 🗳 Fo   |                                                                                                    | 🖽 • 🛛 🔌 • 🔺 •                                                                                                    |                                                                                                    | 🔛 Merge & Centre 🗸                       | <b>≅ ~ % ?</b> ∣ †%                 | 40 Conditional Format<br>Formatting as Table | Good Neur                       | insert        | Delete Format                                                                                                   |                                                                                                    | Analy<br>Data |
| \$           | × ✓ fx company_                                                                                                    | name_eng                                                                                                    |                                                                                                    |                                          |                                     |                                              |                                 |               |                                                                                                    |                                                                                                    |               |
| NF.          | MG                                                                                                    | AH                                                                                                    | N                                                                                                    | AJ                                       | AK                                  | AL                                           | NM                              | AN            | AD                                                                                                    | ٨٥                                                                                                    |               |
| 16           | address                                                                                                    | address2                                                                                                    | address3                                                                                                    | address4                                 | staff_no                            | division                                     | department                      | country       | bio                                                                                                    | company_website_url                                                                                                    | more_in       |
|              | Annal All Anti-Sector St.                                                                                                    |                                                                                                    |                                                                                                    |                                          |                                     |                                              |                                 | HongKong      | free lands in the second                                                                                        | Allow Server Street and Street St.                                                                                                    |               |
|              | Witness in a failed in                                                                                                    |                                                                                                    |                                                                                                    |                                          |                                     |                                              |                                 | HongKong      |                                                                                                    |                                                                                                    |               |
|              | Annal & Art State Street and Street                                                                                                    |                                                                                                    |                                                                                                    |                                          |                                     | Sales                                        | Marketing Department            | HongKong      |                                                                                                    | King (distant on Splits                                                                                                    | -             |
|              | Annual Standards States in                                                                                                    |                                                                                                    |                                                                                                    |                                          |                                     | ABC Hong Kong Group                          | Sales Department                | HongKong      | Witness Institute first factors                                                                                 |                                                                                                    |               |
|              | And the second second s | hilles I                                                                                                    |                                                                                                    |                                          |                                     | Division                                     | Department                      | Country       | Eliterative legitive face bears                                                                                 | Name and Address                                                                                                    | distant.      |
|              |                                                                                                    | and the first of the second state                                                                                                    | Charles Section (Inc.)                                                                                                    |                                          |                                     | Smadn                                        | Admin Department                | country       |                                                                                                    | Allow Street Street and Street Street                                                                                                    |               |
|              | and the second second sec                                                                                                    |                                                                                                    |                                                                                                    |                                          |                                     |                                              | Contract Station Provident      | HongKong      |                                                                                                    |                                                                                                    |               |
|              |                                                                                                    |                                                                                                    |                                                                                                    |                                          |                                     |                                              | Admin                           |               |                                                                                                    |                                                                                                    |               |
|              | Annual State States and                                                                                                    |                                                                                                    |                                                                                                    |                                          |                                     |                                              |                                 |               | in a set in his of the section.                                                                                 | dischield and                                                                                                    | a land        |
|              |                                                                                                    |                                                                                                    |                                                                                                    |                                          |                                     |                                              |                                 |               |                                                                                                    |                                                                                                    |               |
|              |                                                                                                    |                                                                                                    |                                                                                                    |                                          |                                     |                                              |                                 |               |                                                                                                    |                                                                                                    |               |
|              |                                                                                                    |                                                                                                    |                                                                                                    |                                          |                                     |                                              |                                 |               |                                                                                                    |                                                                                                    |               |
|              | Addition in a plane of the second                                                                                                    |                                                                                                    |                                                                                                    |                                          |                                     |                                              |                                 |               |                                                                                                    |                                                                                                    | and and       |
|              | Weitering then different                                                                                                    |                                                                                                    |                                                                                                    |                                          |                                     | the long frequencies from p                  | Marketing                       |               |                                                                                                    |                                                                                                    |               |
|              | Stationary in the second                                                                                                    |                                                                                                    |                                                                                                    |                                          |                                     | the log departments of                       | Marketing                       |               |                                                                                                    | and the second of                                                                                                    |               |
|              | Manhaited (Stanglory 118)                                                                                                    |                                                                                                    |                                                                                                    |                                          |                                     |                                              |                                 |               | iner in                                                                                                    | Kindensingergent.                                                                                                    |               |
|              | all hitsen hitself                                                                                                    | Englanding Intel                                                                                                    |                                                                                                    |                                          |                                     |                                              | Information Technology          | HongKong      | the second second second second second second second second second second second second second second second se |                                                                                                    |               |
|              | a second second                                                                                                    | Contraction and a                                                                                                    |                                                                                                    |                                          |                                     |                                              | member recipioner               | 1.54E COLE    |                                                                                                    | Simplements and                                                                                                    |               |
|              | All Industry States                                                                                                    |                                                                                                    |                                                                                                    |                                          |                                     |                                              |                                 |               |                                                                                                    |                                                                                                    |               |
|              |                                                                                                    |                                                                                                    |                                                                                                    |                                          |                                     |                                              |                                 |               |                                                                                                    |                                                                                                    |               |
|              |                                                                                                    |                                                                                                    |                                                                                                    |                                          |                                     |                                              |                                 |               |                                                                                                    |                                                                                                    |               |
|              |                                                                                                    |                                                                                                    |                                                                                                    |                                          |                                     |                                              |                                 |               |                                                                                                    |                                                                                                    |               |
|              |                                                                                                    |                                                                                                    |                                                                                                    |                                          |                                     |                                              |                                 |               |                                                                                                    |                                                                                                    |               |
|              | second discut the till be t                                                                                                    | A Reading Strengthing                                                                                                    |                                                                                                    |                                          |                                     |                                              |                                 | HongKong      |                                                                                                    |                                                                                                    |               |
|              | security from it, then it is been                                                                                                    | A Reading Complete                                                                                                    |                                                                                                    |                                          |                                     |                                              |                                 | HongKong      |                                                                                                    | 1                                                                                                    |               |
|              | All in here in the second                                                                                                    | Contraction of the local division of the local division of the loc |                                                                                                    |                                          |                                     |                                              | Information Technology          | Hong Kong SAR |                                                                                                    | Manipuscing and start                                                                                                    |               |
|              | Add Station Colored State                                                                                                    |                                                                                                    |                                                                                                    |                                          |                                     |                                              | A contract to the second second |               |                                                                                                    | Sinch and shares to be a second                                                                                                    |               |
|              |                                                                                                    | Constitute differenties forber                                                                                                    | CONTRACTOR AND ADDRESS OF                                                                                                    | And in case of the local division of the | Contraction in company in the other |                                              | Information Technology          | HongKong      |                                                                                                    | Contraction in the local data                                                                                                    |               |
|              | All should be been been been been                                                                                                    |                                                                                                    | the second second second second                                                                                                    |                                          | the second second second second     |                                              |                                 |               | and the second second second                                                                                    |                                                                                                    |               |
|              |                                                                                                    | deline i benistration in                                                                                                    | star Distance Support of                                                                                                    | And in Fact, Spinster, Spin-             |                                     |                                              |                                 |               |                                                                                                    | State of the second second sec |               |
|              | and Annuality in succession                                                                                                    |                                                                                                    |                                                                                                    |                                          |                                     |                                              |                                 |               | fact in the life of strends in the                                                                              | the local states and                                                                                                    |               |
|              |                                                                                                    | A REPORT OF THE REPORT OF THE REPORT OF THE REPORT OF THE REPORT OF THE REPORT OF THE REPORT OF THE REPORT OF T                                                                                                    | 81 B                                                                                                    |                                          |                                     |                                              |                                 |               |                                                                                                    | River and American St.                                                                                                    |               |
|              | second late with here.                                                                                                    | ARCHITECTURE ADDRESS                                                                                                    | A DESCRIPTION OF THE OWNER.                                                                                                    |                                          |                                     | ill benchmark                                | Marketing                       |               | the solidarity is desired as and                                                                                | the line of the                                                                                                    |               |
|              | Rightenting Models                                                                                                    |                                                                                                    |                                                                                                    |                                          |                                     | - 171.57C                                    | 1                               |               |                                                                                                    | ing & Surger Station surgers                                                                                                    | and in the    |
|              | All shield shield be being a                                                                                                    | ind indiana for both in                                                                                                    | inging .                                                                                                    |                                          |                                     |                                              |                                 |               | \$150 days and internet on one of                                                                               |                                                                                                    |               |
|              | The loss had along the loss                                                                                                    |                                                                                                    |                                                                                                    |                                          |                                     |                                              |                                 |               |                                                                                                    | King and Street                                                                                                    |               |
|              | Male and American Stational and                                                                                                    |                                                                                                    |                                                                                                    |                                          |                                     | Technology & Productivity Divis              |                                 |               |                                                                                                    | and the second                                                                                                    |               |
|              | And Millions, Milesters                                                                                                    |                                                                                                    |                                                                                                    |                                          |                                     | Operations Division                          | Facility Management Departs     |               |                                                                                                    | and interests                                                                                                    |               |
|              | And the local differences of                                                                                                    |                                                                                                    |                                                                                                    |                                          |                                     | Operations Division                          | Facility Management Depart      |               |                                                                                                    | and the second                                                                                                    |               |
|              | Ref. (B) Sector (B) and and                                                                                                    |                                                                                                    |                                                                                                    |                                          |                                     | Operations Division                          | Facility Management Departs     | TIC1          |                                                                                                    | and the second                                                                                                    |               |
|              | and the local differences                                                                                                    |                                                                                                    |                                                                                                    |                                          |                                     | Operations Division                          |                                 |               |                                                                                                    | and the second                                                                                                    |               |
|              | And the local distances                                                                                                    |                                                                                                    |                                                                                                    |                                          |                                     | Operations Division                          | Facility Management Departs     |               |                                                                                                    | And the second second                                                                                                    |               |
|              | And the local difference of                                                                                                    |                                                                                                    |                                                                                                    |                                          |                                     | Operations Division<br>Operations Division   | Facility Management Depart      | nen           |                                                                                                    | and the second                                                                                                    |               |
|              | States and states in the second                                                                                                    | e<br>And South-Antibation in                                                                                                    | A                                                                                                    |                                          |                                     | operations Unitsion                          |                                 |               |                                                                                                    | The last state of the last state                                                                                                    |               |
|              | and the local design of the local design of th | restory relation from the second second                                                                                                    | 100 March 100 March 100 Ma |                                          |                                     |                                              |                                 |               |                                                                                                    | A CONTRACTOR OF A CONTRACTOR OF A                                                                                                    |               |

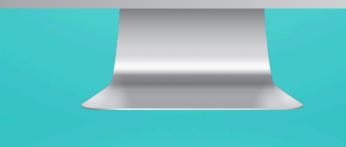

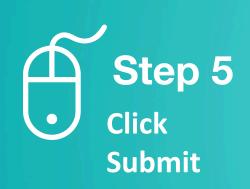

| = ==         | EN -                                                       |                           | Stephenuser 📢            |
|--------------|------------------------------------------------------------|---------------------------|--------------------------|
| Smart Card   | Batch Upload Staff Info Home   Batch Upload   Batch Upload |                           | Export Excel             |
| Staff List   | Upload Excel                                               |                           |                          |
| Batch Upload |                                                            | Drop files here to upload |                          |
| Admin        | Submit                                                     |                           |                          |
|              |                                                            |                           |                          |
|              |                                                            |                           |                          |
|              |                                                            |                           |                          |
|              | NFC Touch 2022                                             |                           | Review   Purchase   Docs |
|              |                                                            |                           |                          |
|              |                                                            |                           |                          |

Step 4 Drag file here, or click to upload

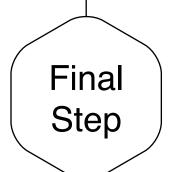

## **Upload Complete**

After you have upload successfully, look for the "Upload Complete" message. To check, you can go back to staff list and view staff info regarding to their change. Or alternatively, check it out from the staff profile.

\* p.s. - headshot and smart card ID cannot batch upload, it needs to be done individually. After you clicked "submit", you should be able to see a note on completion.

| <ul> <li>E Construction</li> <li>E Start Carl</li> <li>E Start Carl</li> <li>E S</li></ul> |       |           | ©                                                    |                   |      |  |
|----------------------------------------------------------------------------------------------------|-------|-----------|------------------------------------------------------|-------------------|------|--|
| Smart Card     Start Lar     Start Lar     Start Lar     Usload Excel <td< th=""><th>≡≡</th><th>EN 🕶</th><th></th><th>Hi! Stephen.user</th><th>(</th><th></th></td<>                                                                                                    | ≡≡    | EN 🕶      |                                                      | Hi! Stephen.user  | (    |  |
| Staff List     Image: Delta d Excel     Image: Delta d Excel     Image: Delta d Ex                                                                                                    |       | Batc      | Upload Staff Info Home   Batch Upload   Batch Upload | Export Excel      |      |  |
| Batch Upload<br>Admin<br>upload completed<br>Submit                                                                                                    |       |           | pload Excel                                          |                   |      |  |
| Admin upload completed                                                                                                    |       |           | staffs - 2023-07-25T Ü<br>9.4 KB                     |                   |      |  |
| NFC Touch 2022 Review   Purchase   Docs                                                                                                    | Admin |           |                                                      |                   |      |  |
|                                                                                                    |       | NFC Touch | 2022                                                 | Review   Purchase | Docs |  |
|                                                                                                    |       |           |                                                      |                   |      |  |

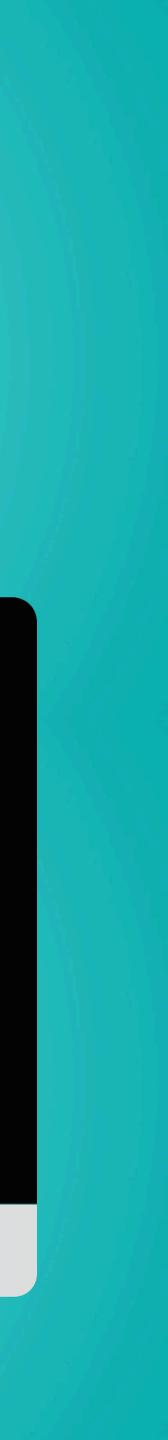